## Краевое государственное образовательное профессиональное образовательное

## учреждение

## «Колледж машиностроения и транспорта»

## СОГЛАСОВАНО

УТВЕРЖДАЮ

Председатель МК специальных

дисциплин

\_\_\_\_\_\_\_\_\_\_\_\_\_\_\_Журавлёва И.В.

«<u>\_\_\_\_»</u> 2019г.

Зам. директора по УПР

\_\_\_\_\_\_\_\_\_\_\_\_\_\_Попова Г.Г.

«\_\_\_\_»\_\_\_\_\_\_\_\_\_2019 г.

#### **РАБОЧАЯ ПРОГРАММА УЧЕБНОЙ ДИСЦИПЛИНЫ**

**ОП.04 Информационно-коммуникационные технологии в профессиональной деятельности**

#### **Профессия: 43.01.05 Оператор по обработке перевозочных документов на железнодорожном транспорте**

Рабочая программа учебной дисциплины разработана на основе Федерального государственного образовательного стандарта (далее – ФГОС) по программам подготовки квалифицированных рабочих и служащих среднего профессионального образования (далее - СПО) 43.01.05 Оператор по обработке перевозочных документов на железнодорожном транспорте, входящим в состав укрупненной группы профессий 100000 Сфера обслуживания:

Примерная программа учебной дисциплины ОП.04 Информационно-коммуникационные технологии в профессиональной деятельности может быть использована в дополнительном профессиональном образовании (в программах повышения квалификации и переподготовки) и профессиональной подготовке по профессиям рабочих.

Разработал: Лунте Т.А. – преподаватель КГБ ПОУ «Колледж машиностроения и транспорта».

# **СОДЕРЖАНИЕ**

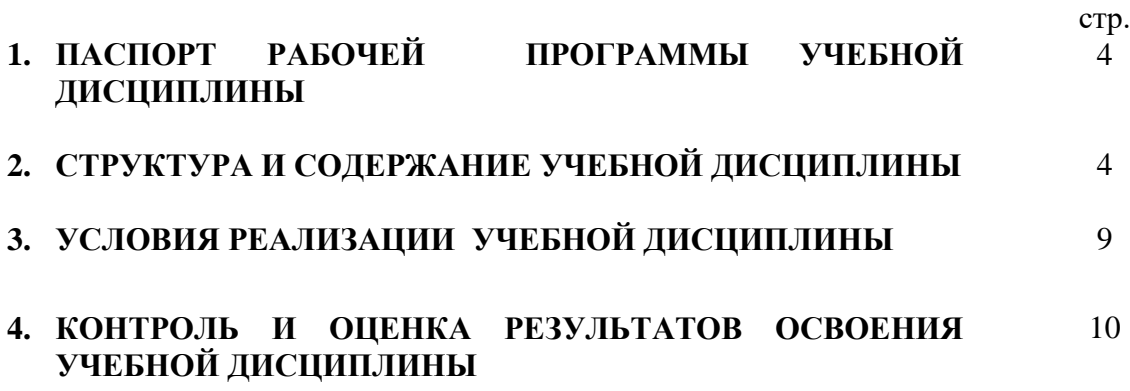

## **1. ПАСПОРТ РАБОЧЕЙ ПРОГРАММЫ УЧЕБНОЙ ДИСЦИПЛИНЫ**

ОП.04 Информационно-коммуникационные технологии в профессиональной деятельности

### **1.1. Область применения программы**

Рабочая программа учебной дисциплины является частью основной профессиональной образовательной программы в соответствии с ФГОС по специальности (специальностям) СПО / профессии (профессиям) НПО

#### **1.2. Место учебной дисциплины в структуре основной профессиональной образовательной программы:**

дисциплина принадлежит к общепрофессиональному циклу

## **1.3. Цели и задачи учебной дисциплины – требования к результатам освоения учебной дисциплины:**

В результате освоения учебной дисциплины обучающийся должен уметь:

соблюдать правила техники безопасности и гигиенические рекомендации при использовании средств информационно-коммуникационных технологий в профессиональной деятельности; создавать, редактировать, оформлять, сохранять, передавать информационные объекты различного типа с помощью современных информационных технологий;

использовать сервисы и информационные ресурсы сети Интернет в проф. деятельности использовать изученные прикладные программные средства.

В результате освоения учебной дисциплины обучающийся должен знать:

правила техники безопасности и гигиенические рекомендации при использовании средств информационно-коммуникационных технологий в профессиональной деятельности;

основные технологии создания, редактирования, оформления, сохранения, передачи информационных объектов различного типа (текстовых, графических, числовых) с помощью современных программных средств;

возможности использования ресурсов сети Интернет в профессиональной деятельности; назначение и технологию эксплуатации аппаратного и программного обеспечения, применяемого в профессиональной деятельности

#### **1.4. Рекомендуемое количество часов на освоение примерной программы учебной дисциплины:**

максимальной учебной нагрузки обучающегося - **103** часов, в том числе:

обязательной аудиторной учебной нагрузки обучающегося - **69** часов; самостоятельной работы обучающегося - **34** часов.

## **2. СТРУКТУРА И ПРИМЕРНОЕ СОДЕРЖАНИЕ УЧЕБНОЙ ДИСЦИПЛИНЫ 2.1. Объем учебной дисциплины и виды учебной работы**

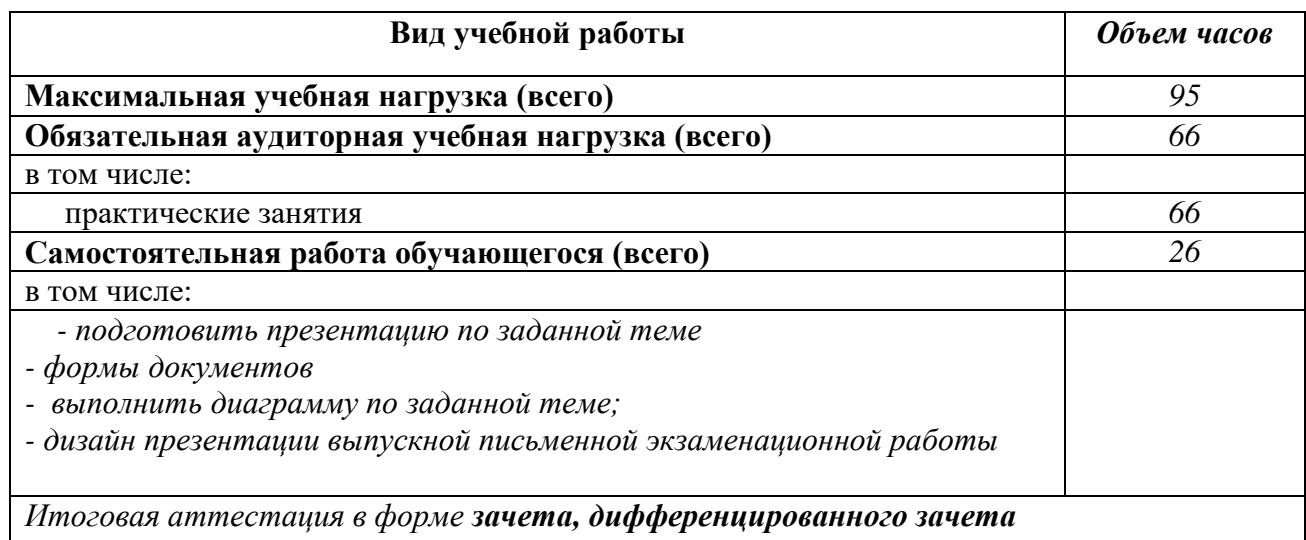

#### **2.2. Примерный тематический план и содержание учебной дисциплины ИКТ в проф. деятельности**

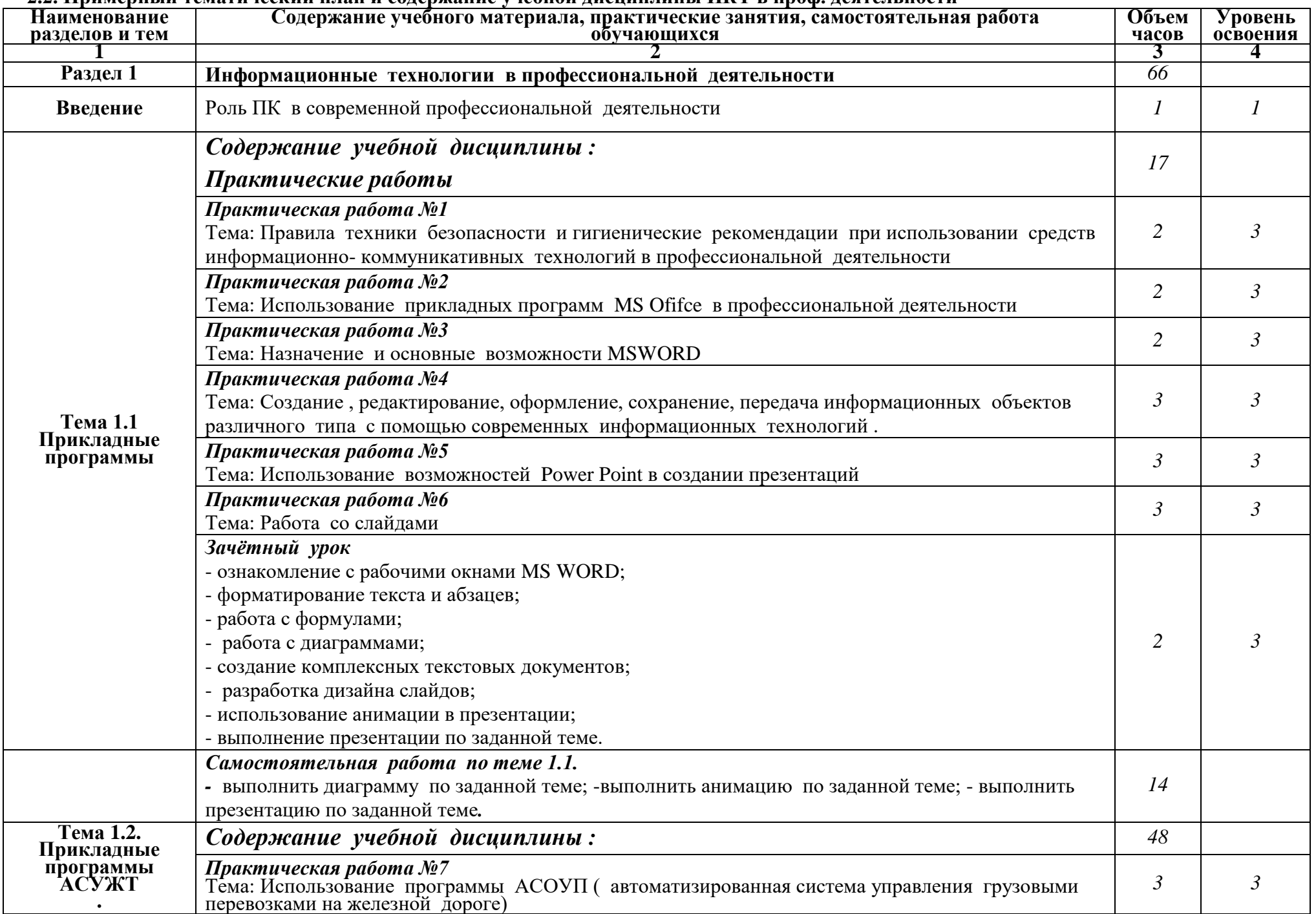

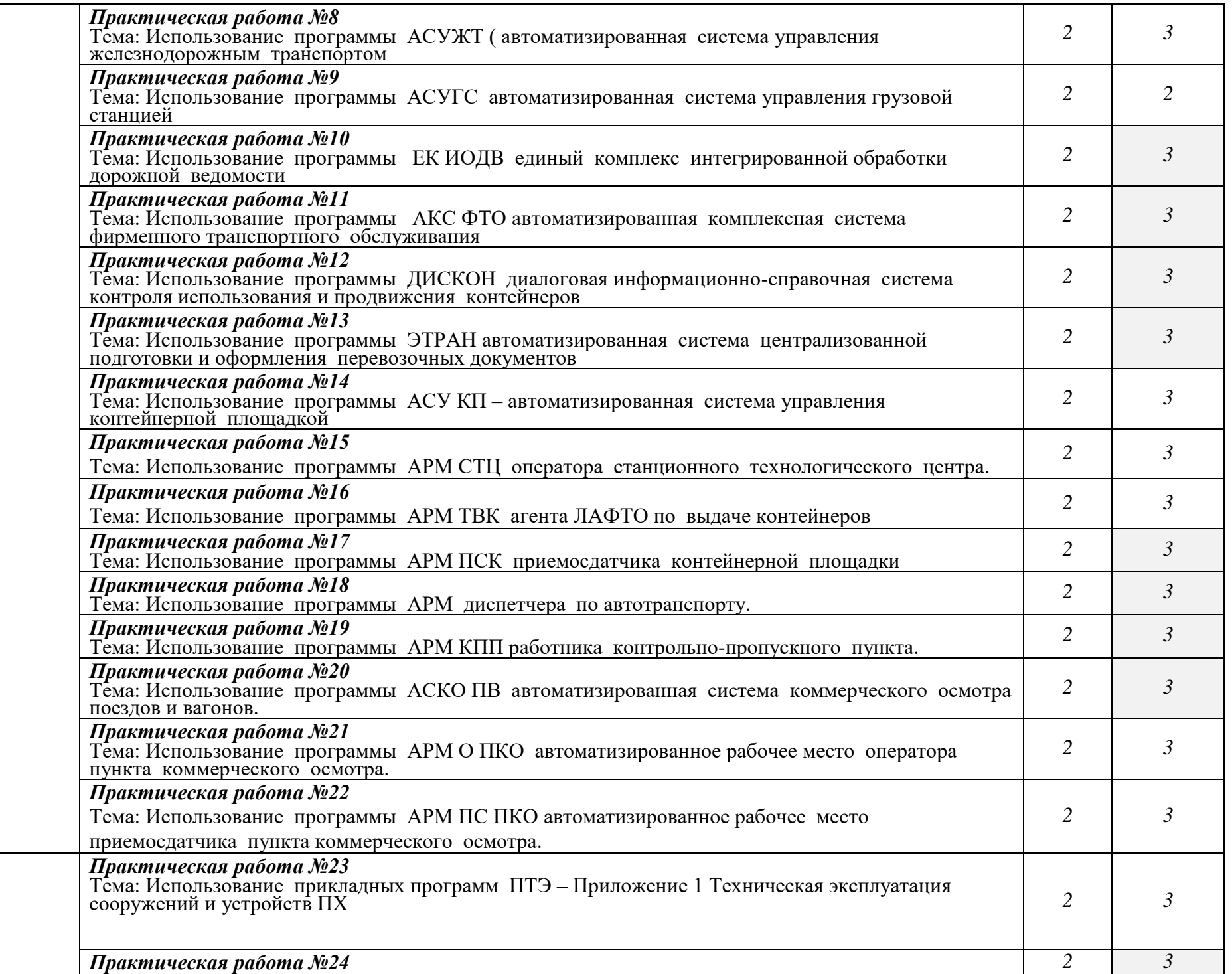

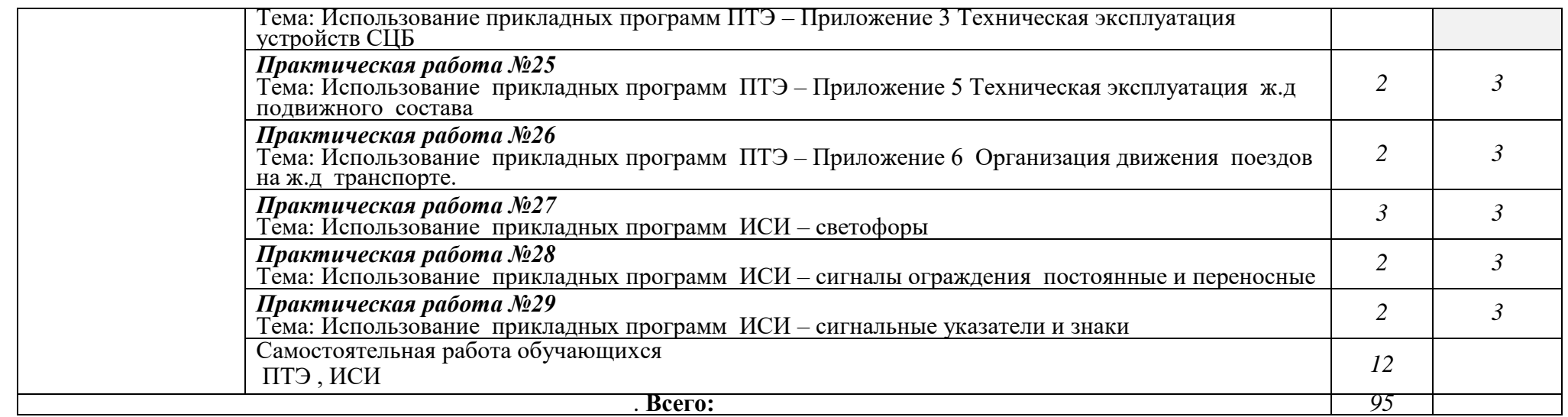

Для характеристики уровня освоения учебного материала используются следующие обозначения:

1. – ознакомительный (узнавание ранее изученных объектов, свойств);

2. – репродуктивный (выполнение деятельности по образцу, инструкции или под руководством)

3. – продуктивный (планирование и самостоятельное выполнение деятельности, решение проблемных задач)

## **3. УСЛОВИЯ РЕАЛИЗАЦИИ УЧЕБНОЙ ДИСЦИПЛИНЫ**

## **3.1. Требования к минимальному материально-техническому обеспечению**

Реализация учебной дисциплины требует наличия учебного кабинета информационных технологий;

*Оборудование учебного кабинета:* 

- посадочные места по количеству обучающихся;
- рабочее место преподавателя;
- персональные компьютеры 9 шт.

*Технические средства обучения:* 

- компьютеры с лицензионным программным обеспечением и мультимедиапроектор.

#### **3.2. Информационное обеспечение обучения**

### **Перечень рекомендуемых учебных изданий, Интернет-ресурсов, дополнительной литературы**

Основные источники:

- 1. Информатика и информационные технологии: учебник для 10 11 классов / Н. Угринович. – М. : Лаборатория базовых знаний, 2002
- 2. Информатика и информационные технологии: учебник для 10 11 классов / Ю. Шафрин. – М. : Московские учебники, 1998.
- 3. Информатика: Базовый курс / С. В. Симонович и др. СПб.: Питер, 2003
- 4. Информатика. 11 класс / И.Г. Семакин 2-е изд. М. : БИНОМ. Лаборатория знаний, 2005.

Дополнительные источники

- 1. Апокин И. А., Майстров Л. Е. История вычислительной техники. От простейших счетных приспособлений до сложных релейных систем. М.: Наука, 1990.
- 2. Апокин И. А., Майстров Л. Е. Развитие вычислительных машин. М.: Наука, 1974.
- 3. Винер Н. Кибернетика и общество. М.: Изд. иностр. лит., 1958.
- 4. Корогодин В. И., Корогодина В. Л. Информация как основа жизни. Дубна: Феникс, 2000.
- 5. Очерки истории информатики в России / Ред.-сост. Поспелов Д. А., Фет Я. И. Новосибирск: Научн.-изд. центр ОИГГИМ СО РАН, 1998.
- 6. Ракитов А. И. Информация, наука, технология в глобальных исторических изменениях. М.: 1998.
- 7. Апокин И. А. Развитие вычислительной техники и систем на ее основе // Новости искусственного интеллекта. 1994. № 1.
- 8. Информационное общество: Информационные войны. Информационное управление. Информационная безопасность / Ред. М. А. Вус. СПб.: 1999.
- 9. Малиновский Б.Н. История вычислительной техники в лицах. Киев: КИТ. 1994.
- 10. Степин Частиков А. Архитекторы компьютерного мира. СПб.: «БХВ —Петербург», 2002.

## **4. Контроль и оценка результатов освоения учебной дисциплины**

**Контроль и оценка** результатов освоения учебной дисциплины осуществляется преподавателем в процессе проведения практических занятий и лабораторных работ, тестирования, а также выполнения обучающимися индивидуальных заданий, проектов, исследований.

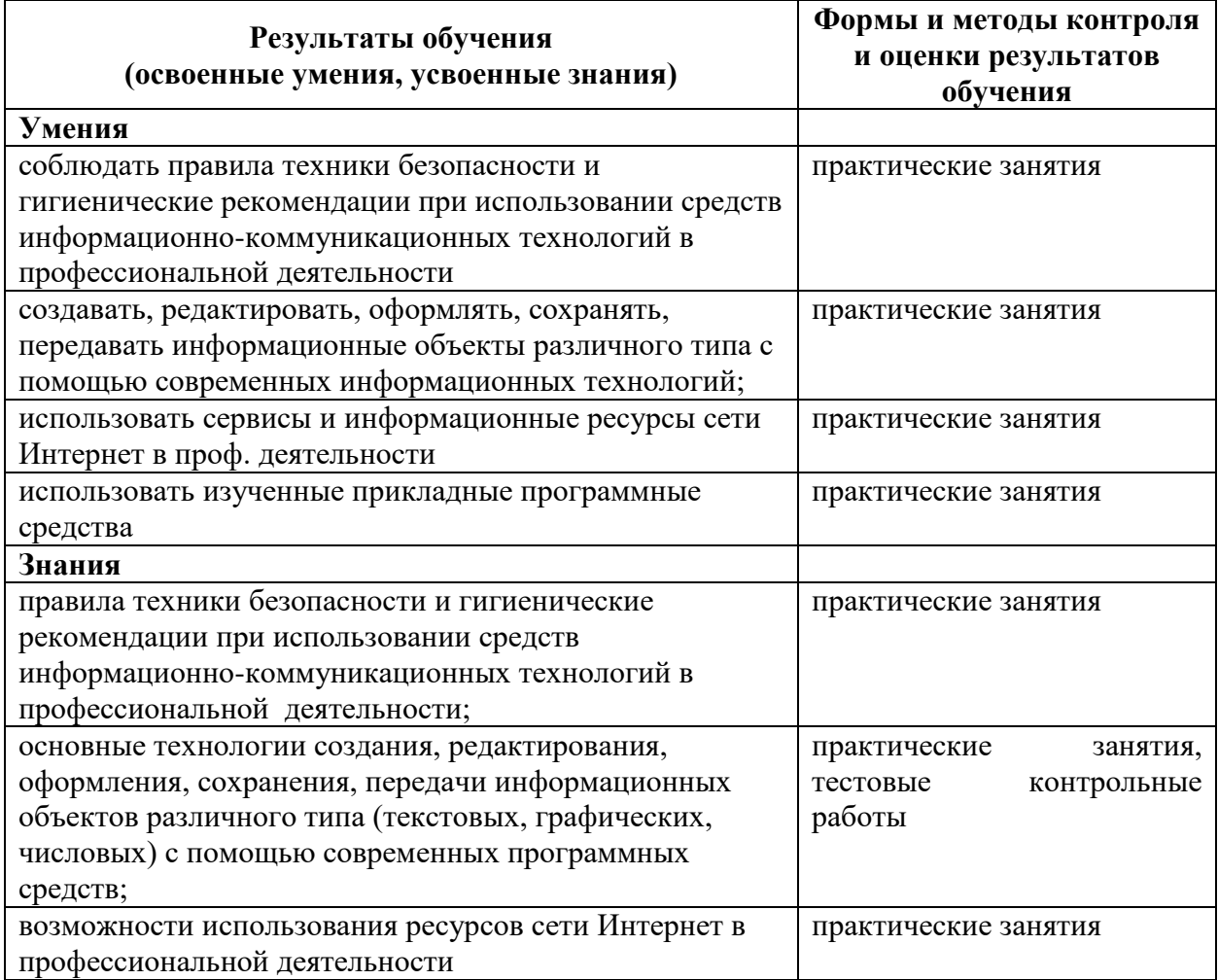